# 

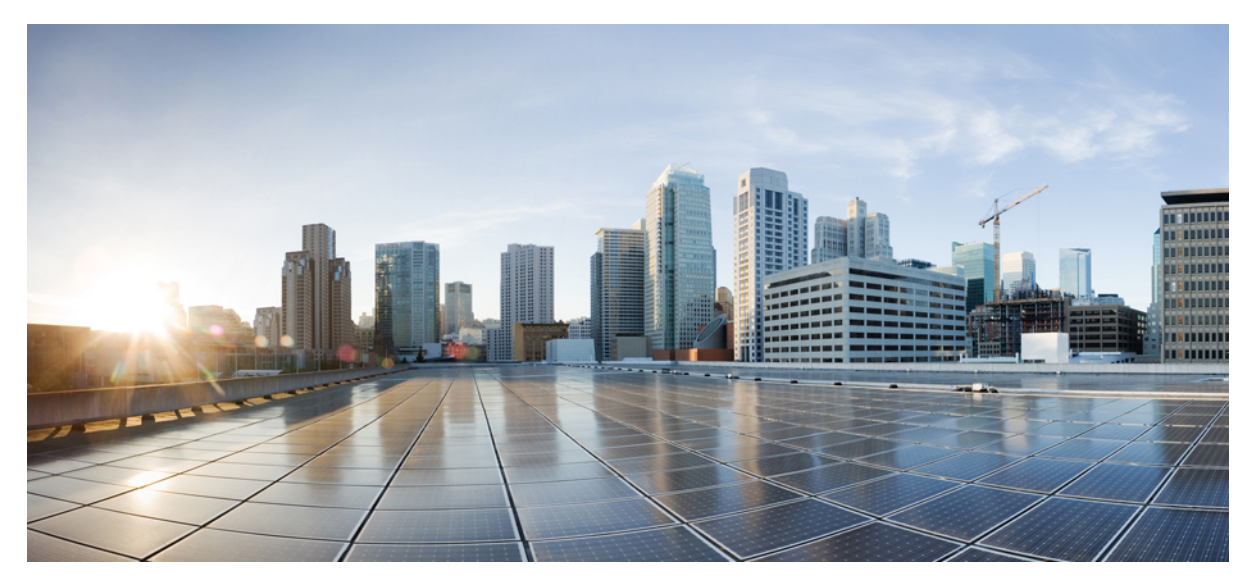

### **Cisco Prime Collaboration Assurance Documentation Overview, 11.6**

**Cisco Prime Collaboration Assurance [Documentation](#page-1-0) Overview, 11.6 2** [Documentation](#page-1-1) **2** Obtaining [Documentation](#page-4-0) and Submitting a Service Request **5**

<span id="page-1-0"></span>**Revised: February 2, 2017,**

## **Cisco Prime Collaboration Assurance Documentation Overview, 11.6**

You can access the Cisco Prime Collaboration 11.6 end-user documentation on Cisco.com at [http://www.cisco.com/c/en/us/support/](http://www.cisco.com/c/en/us/support/cloud-systems-management/prime-collaboration/tsd-products-support-series-home.html) [cloud-systems-management/prime-collaboration/tsd-products-support-series-home.html](http://www.cisco.com/c/en/us/support/cloud-systems-management/prime-collaboration/tsd-products-support-series-home.html)

To search within the Cisco Prime Collaboration documentation, use the Search this Category search box available at [http://](http://www.cisco.com/c/en/us/support/cloud-systems-management/prime-collaboration/tsd-products-support-series-home.html) [www.cisco.com/c/en/us/support/cloud-systems-management/prime-collaboration/tsd-products-support-series-home.html](http://www.cisco.com/c/en/us/support/cloud-systems-management/prime-collaboration/tsd-products-support-series-home.html)

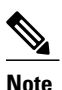

We sometimes update the documentation after original publication. Therefore, you should review the documentation on Cisco.com for any updates.

#### <span id="page-1-1"></span>**Documentation**

The following documents are provided as part of the Cisco Prime Collaboration Assurance and Analytics product:

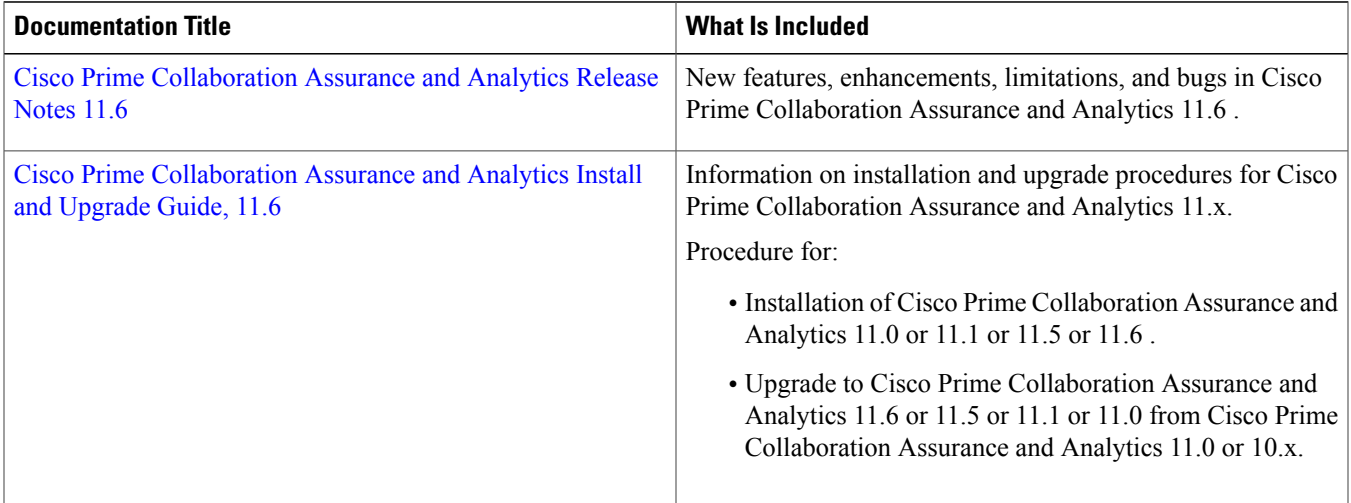

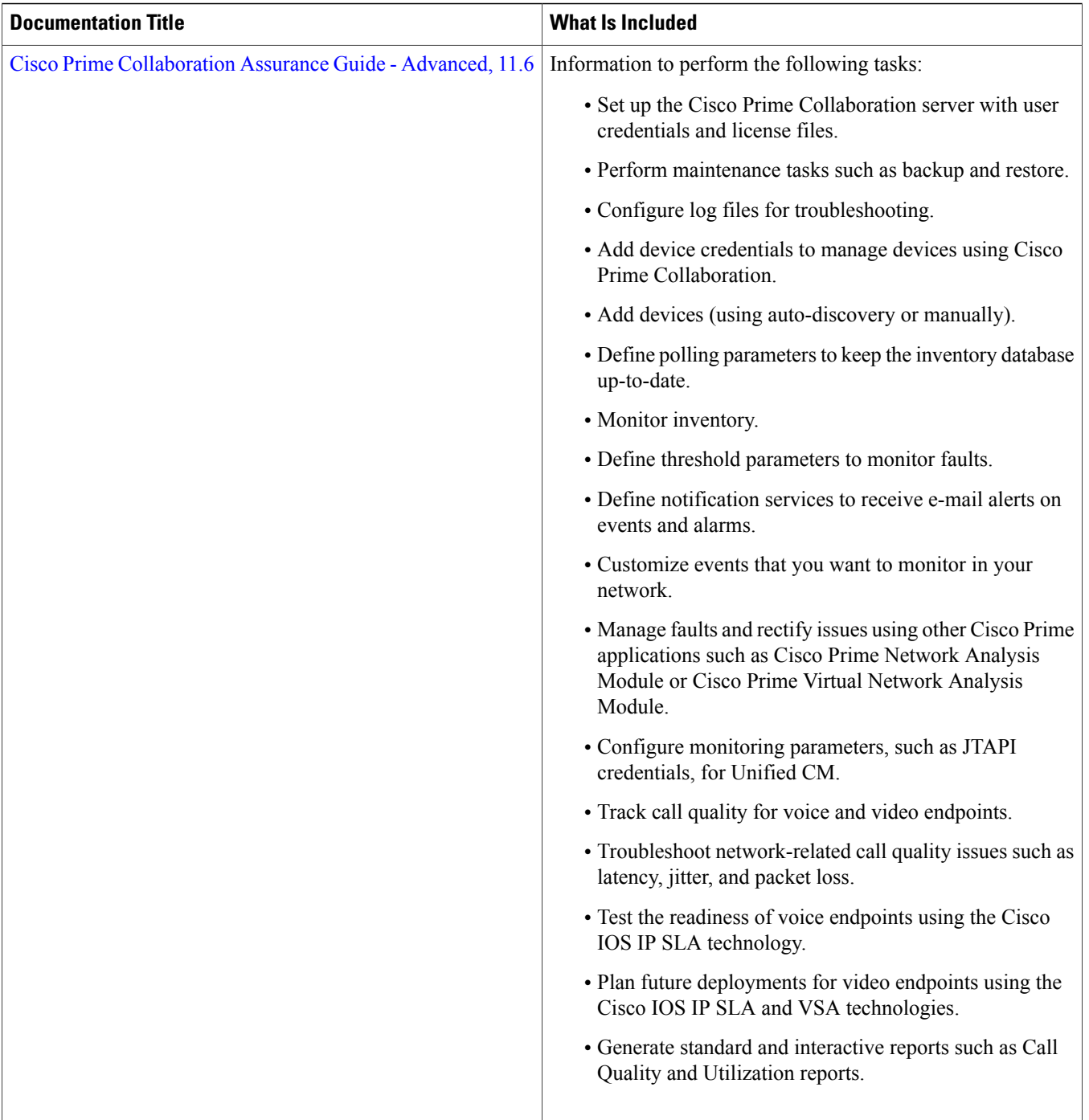

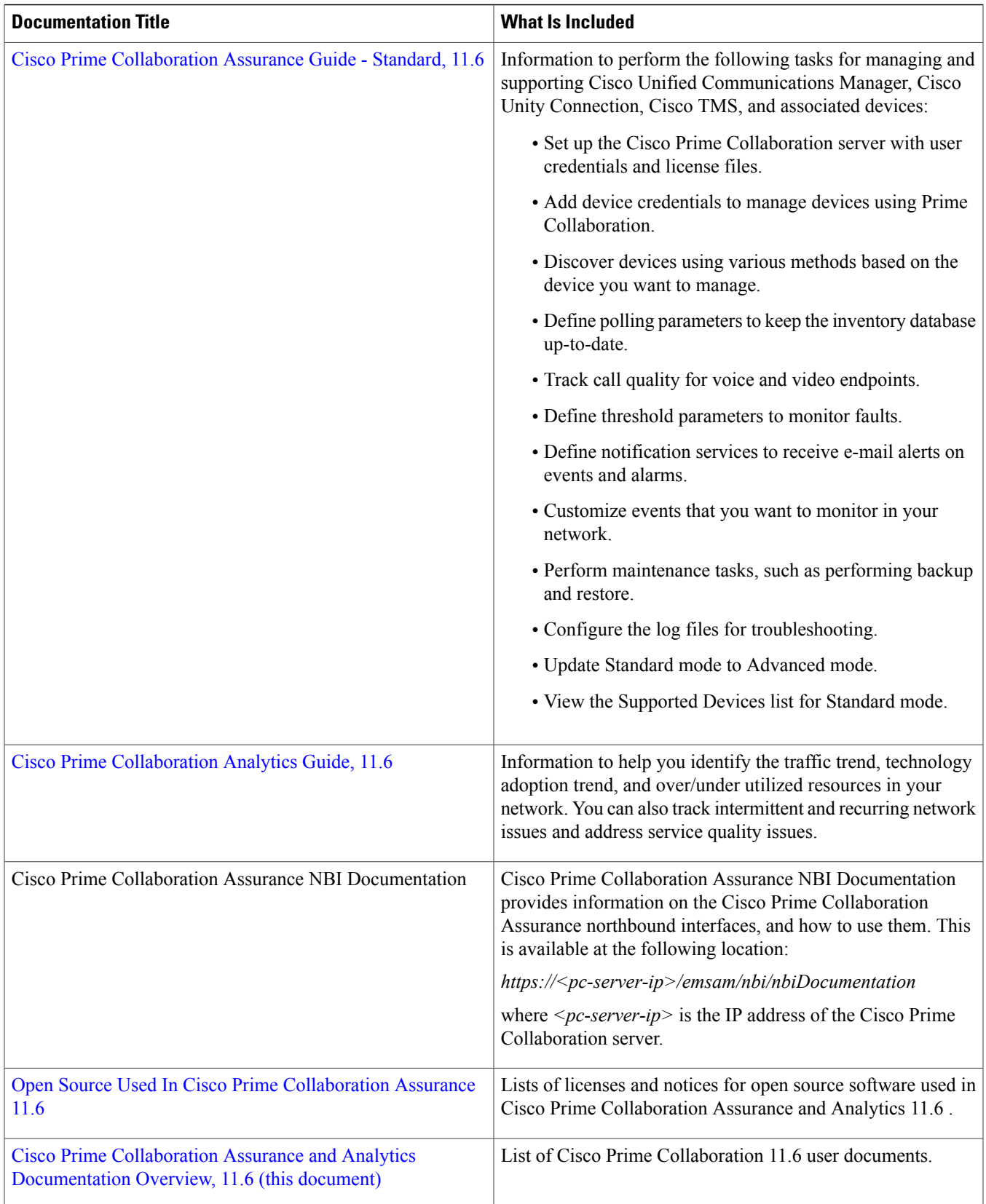

The following additional references are provided as part of the Cisco Prime Collaboration 11.6 product:

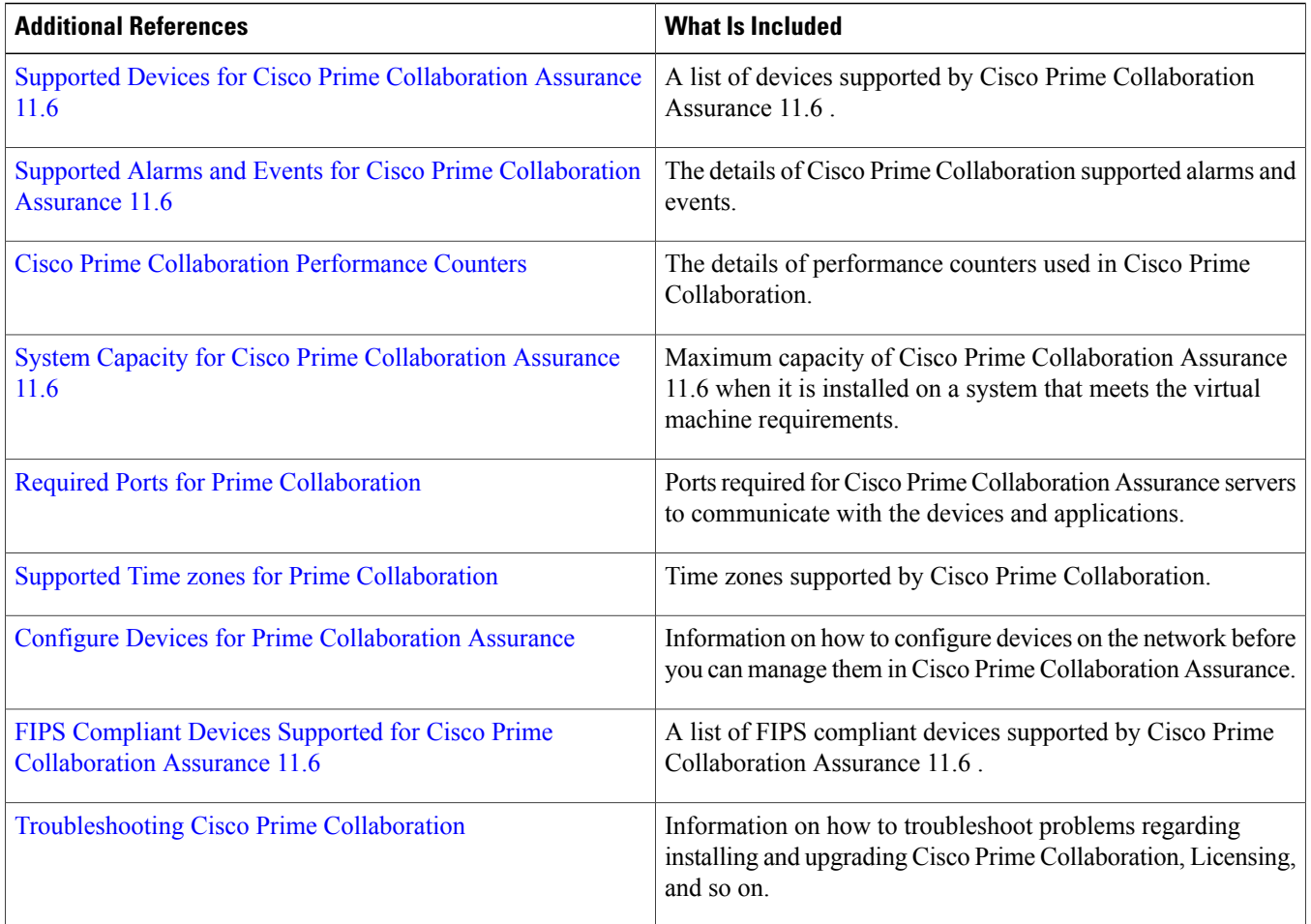

#### <span id="page-4-0"></span>**Obtaining Documentation and Submitting a Service Request**

For information on obtaining documentation, submitting a service request, and gathering additional information, see the monthly What's New in Cisco Product Documentation, which also lists all new and revised Cisco technical documentation, at

Subscribe to the *What*'*s New in Cisco Product Documentation* as an RSS feed and set content to be delivered directly to your desktop using a reader application. The RSS feeds are a free service. Cisco currently supports RSS Version 2.0.

Cisco and the Cisco logo are trademarks or registered trademarks of Cisco and/or its affiliates in the U.S. and other countries. To view a list of Cisco trademarks, go to this URL: . Third-party trademarks mentioned are the property of their respective owners. The use of the word partner does not imply a partnership relationship between Cisco and any other company. (1110R)

Any Internet Protocol (IP) addresses and phone numbers used in this document are not intended to be actual addresses and phone numbers. Any examples, command display output, network topology diagrams, and other figures included in the document are shown for illustrative purposes only. Any use of actual IP addresses or phone numbers in illustrative content is unintentional and coincidental. © 2017 Cisco Systems, Inc. All rights reserved.

#### ahah CISCO.

**Americas Headquarters Asia Pacific Headquarters Europe Headquarters** Cisco Systems, Inc. San Jose, CA 95134-1706 USA

Cisco Systems (USA) Pte. Ltd. Singapore

Cisco Systems International BV Amsterdam, The Netherlands

Cisco has more than 200 offices worldwide. Addresses, phone numbers, and fax numbers are listed on the Cisco Website at www.cisco.com/go/offices.